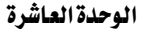

التغصص

معالحة الاستثناءات

برمجيات

مثال

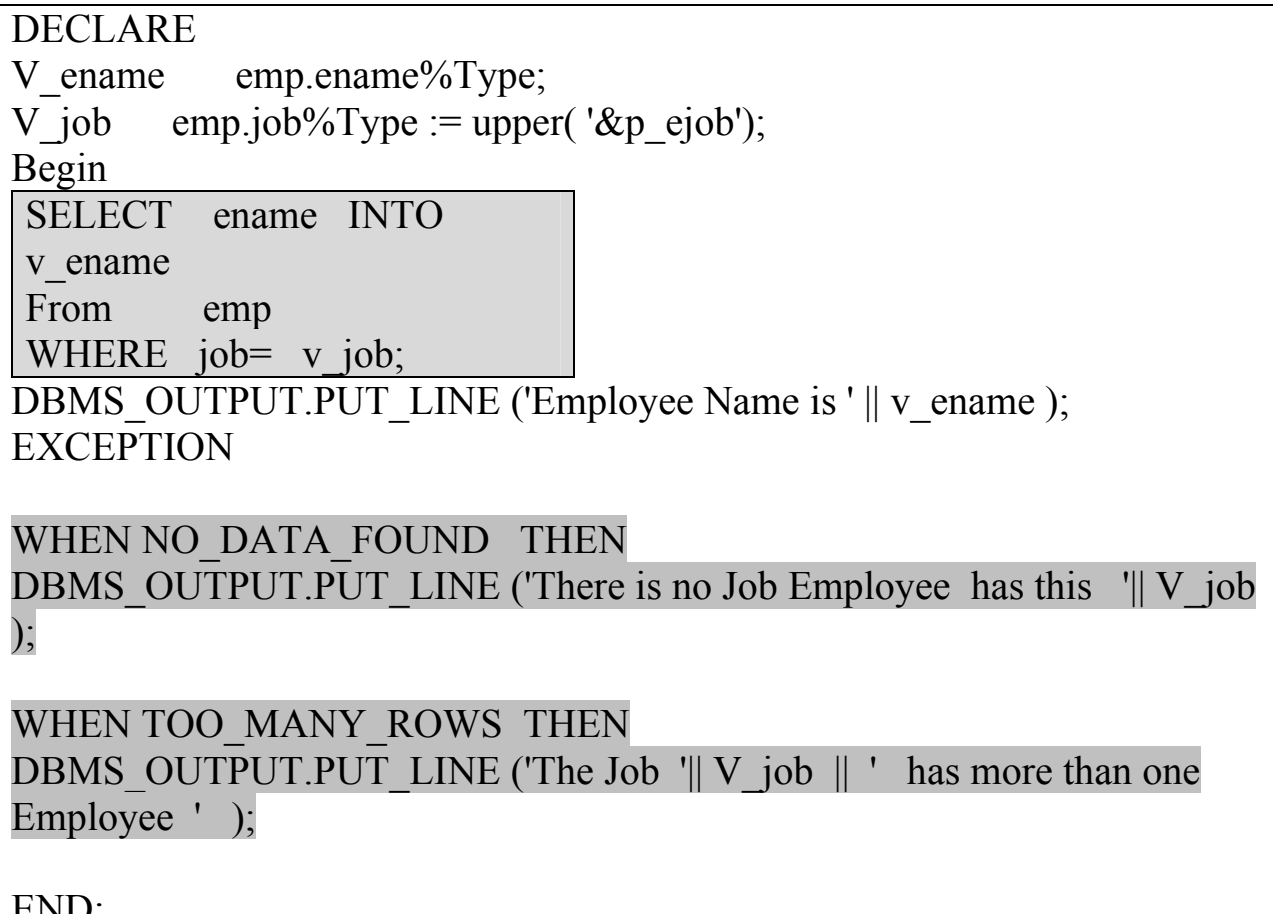

وعند تنفيذ هذه الوحدة بإدخال القيم التالية DRIVER ، MANAGER ، PRESIDENT سنلاحظ كيفية التعامل مع الاستثناءات كون جملة الاسترجاع للوظيفةMANAGER ستعيد أكثر من صف وكذلك بالنسبة للوظيفة DRIVER لن تعيد أي صفوف .

Enter value for p ejob: PRESIDENT

old 3: V job emp.job%Type := upper('&p ejob'); new 3: V job emp.job%Type := upper('PRESIDENT');

**Employee Name is KING** 

PL/SQL procedure successfully completed.

 $SOL$  /